### **Regular Expressions**

SLP3 slides (Jurafsky & Martin)

#### **Regular expressions**

- A formal language for specifying text strings
- How can we search for any of these?
	- woodchuck
	- woodchucks
	- Woodchuck
	- Woodchucks

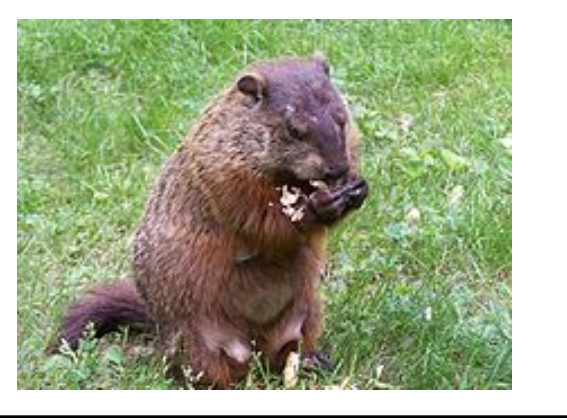

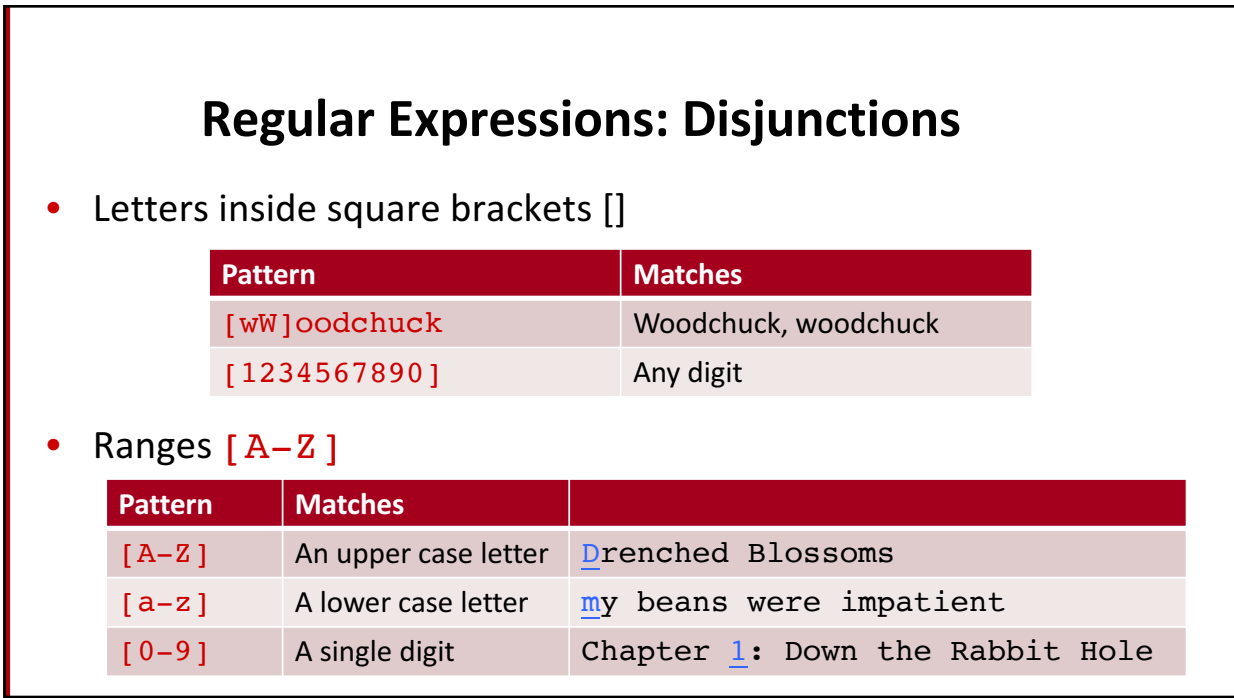

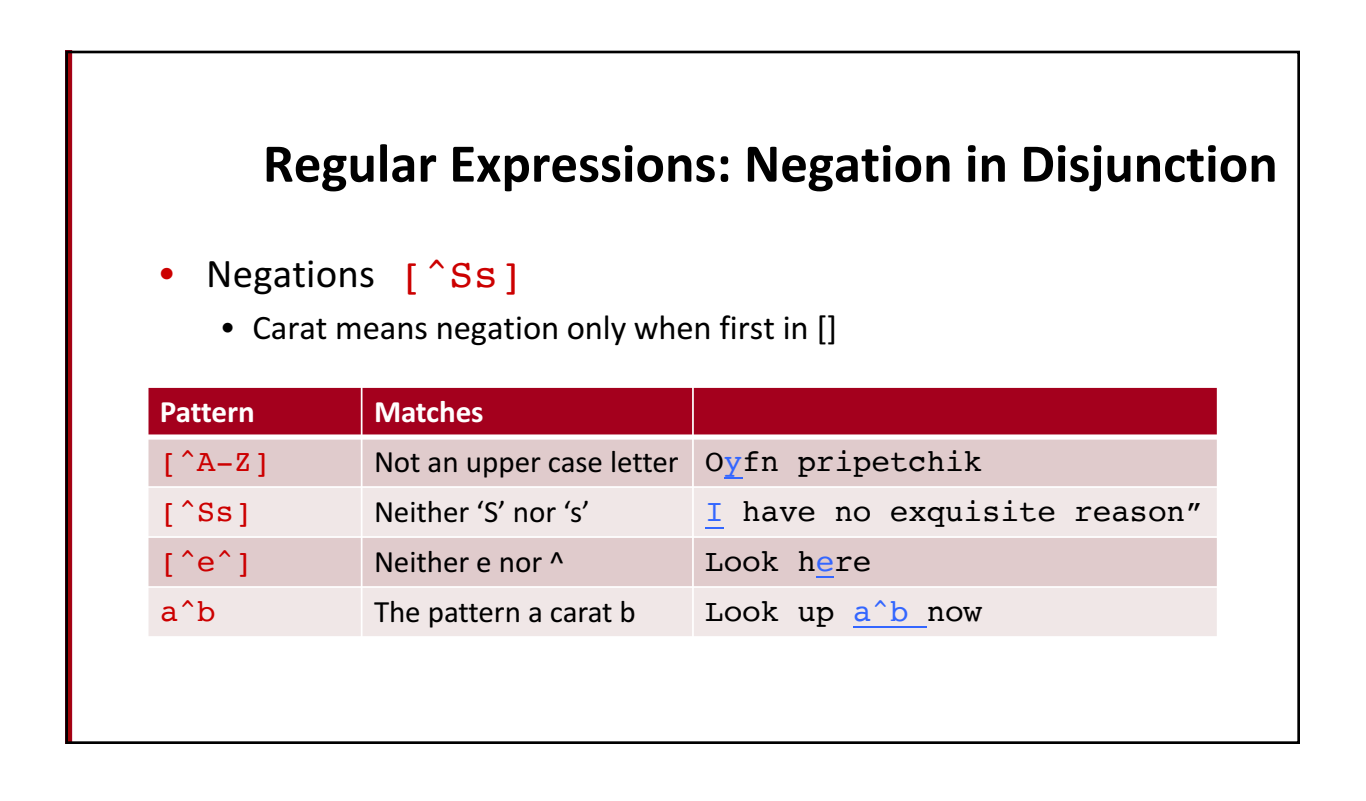

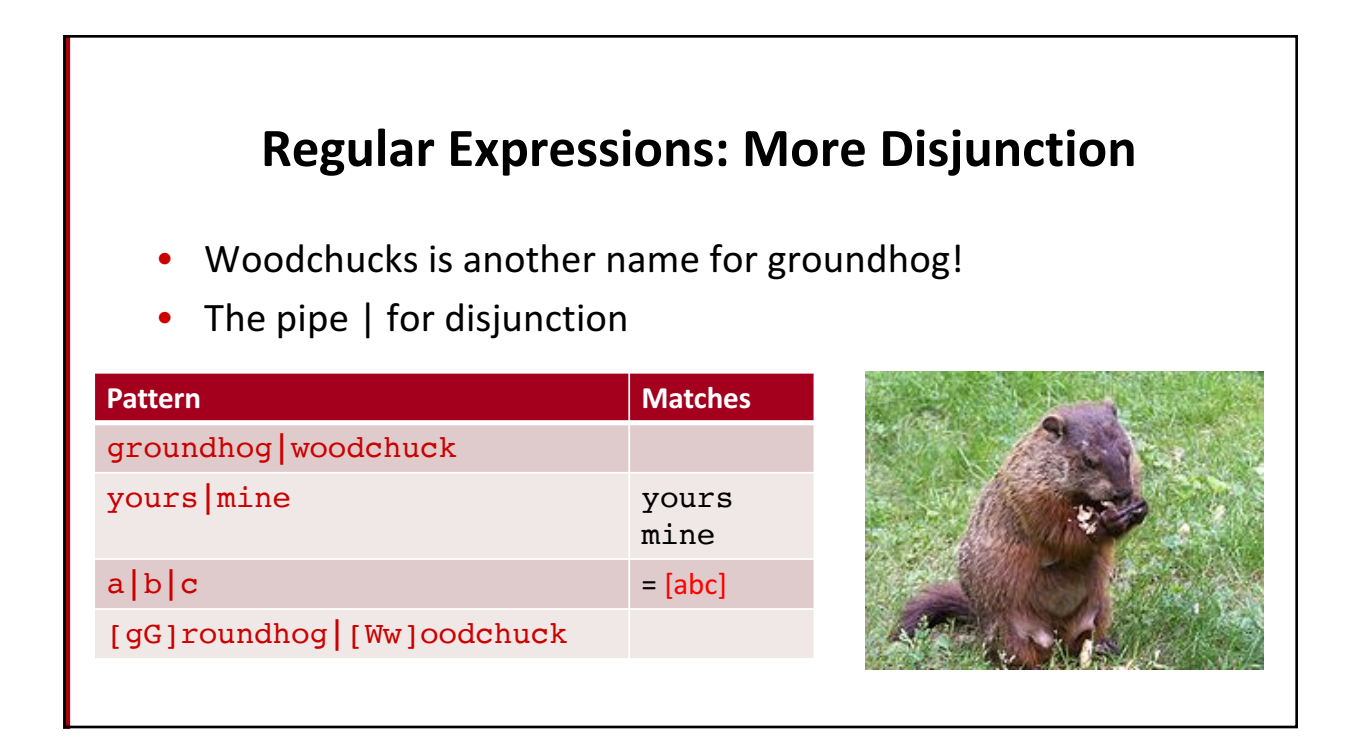

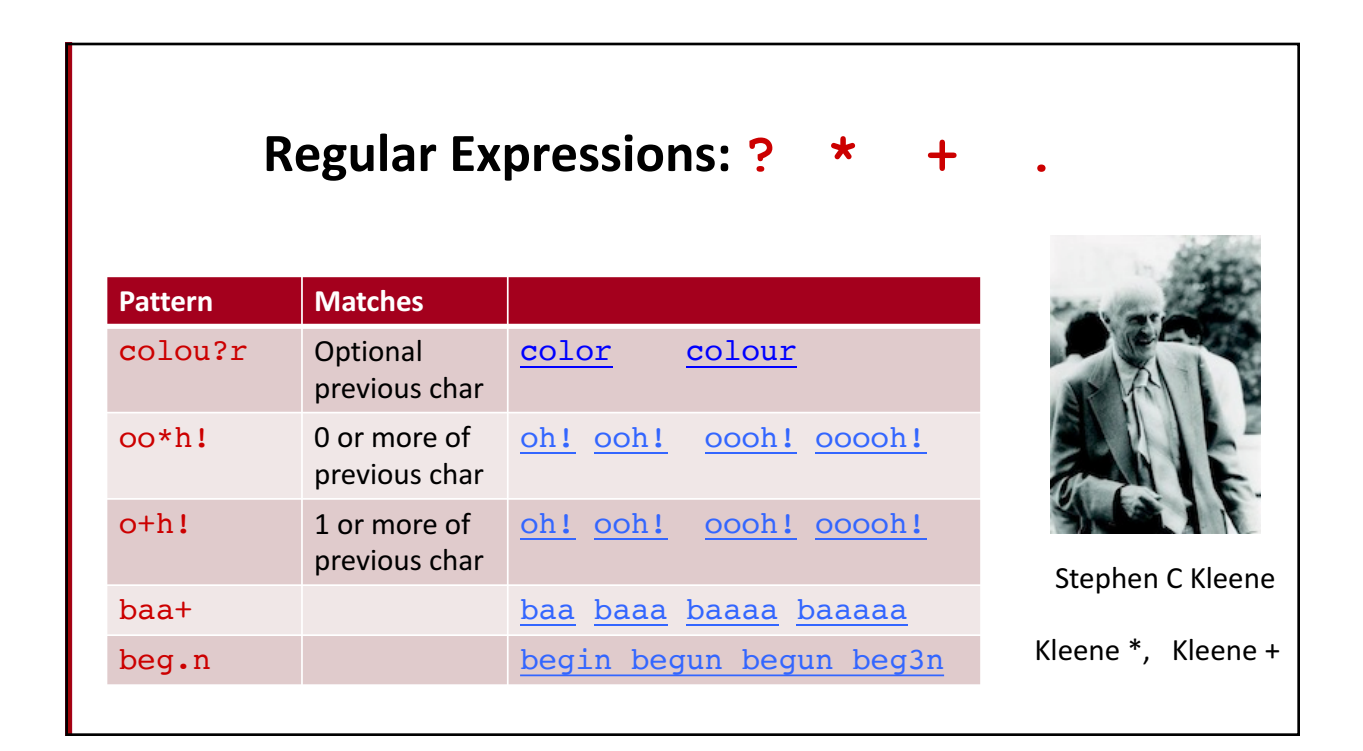

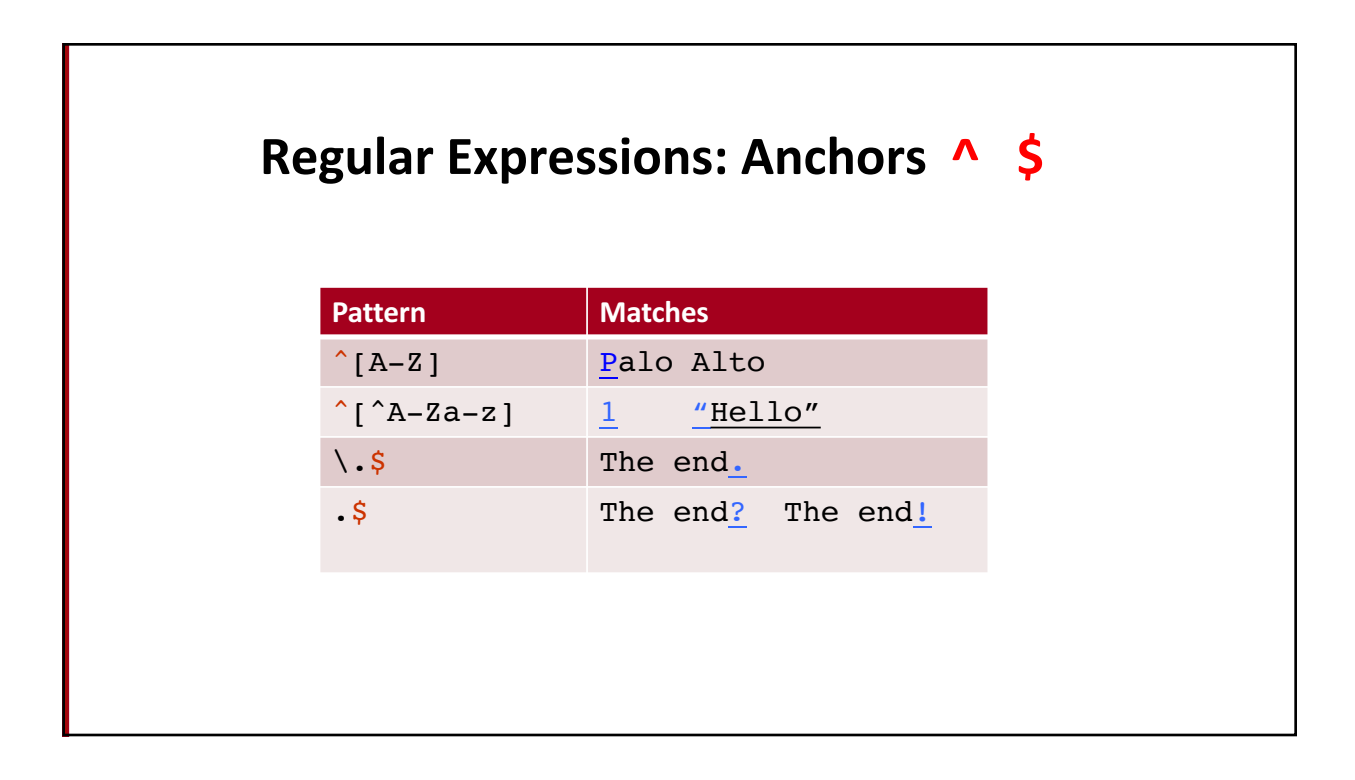

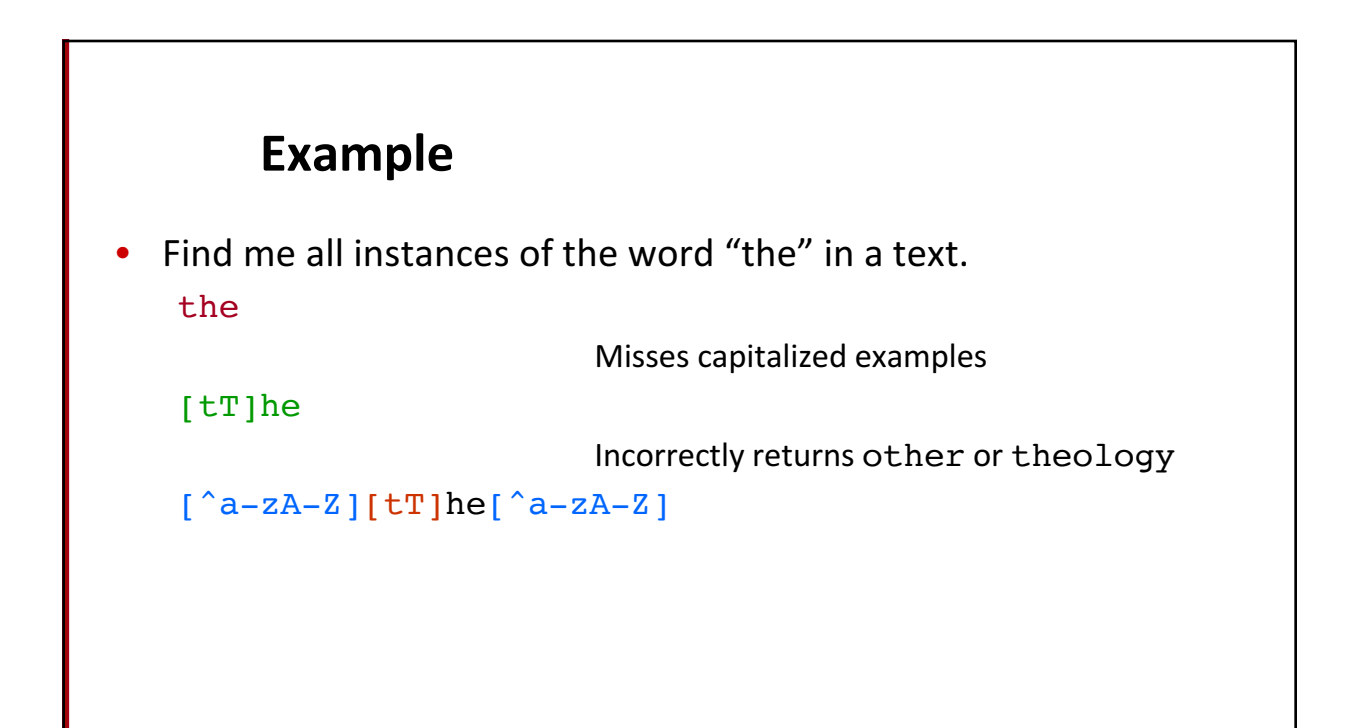

Refer to http://people.cs.georgetown.edu/nschneid/cosc272/f17/02\_py-notes.html and links on that page for further regex notation, and advice for using regexes in Python 3.

#### 9

## **Errors** • The process we just went through was based on fixing two kinds of errors • Matching strings that we should not have matched (there, then, other) • False positives (Type I) • Not matching things that we should have matched (The) • False negatives (Type II)

#### Errors cont.

- In NLP we are always dealing with these kinds of errors.
- Reducing the error rate for an application often involves two antagonistic efforts:
	- Increasing accuracy or precision (minimizing false positives)
	- Increasing coverage or recall (minimizing false negatives).

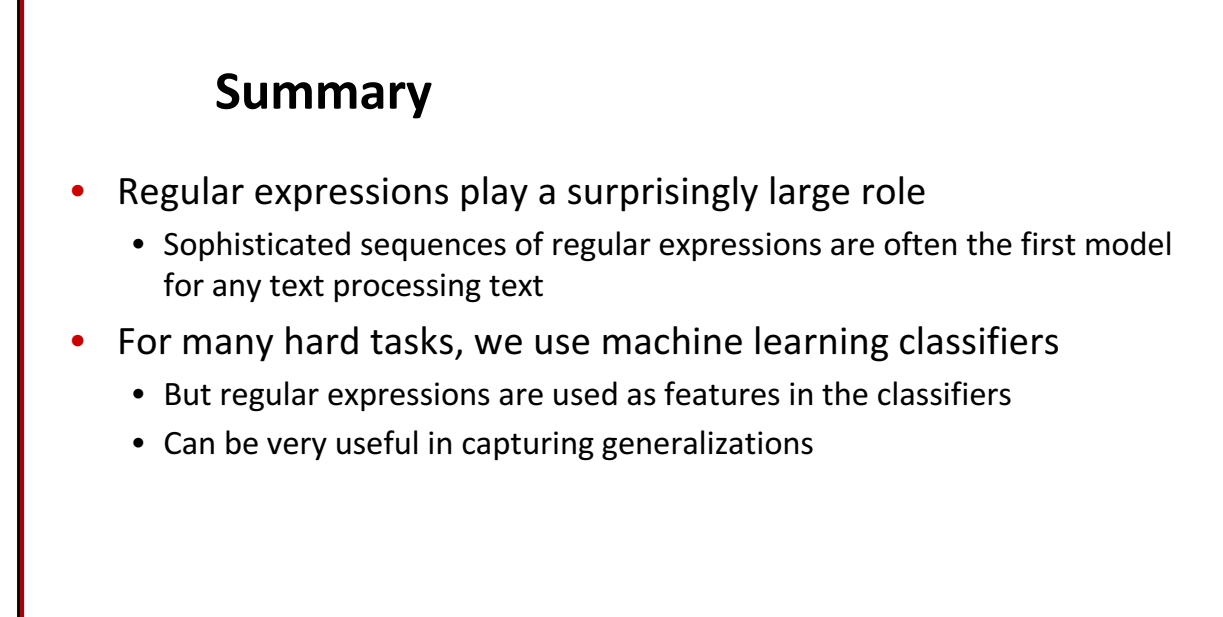

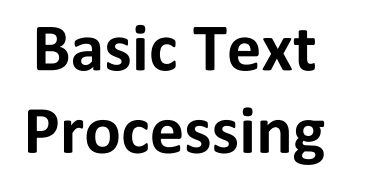

**Regular Expressions** 

### **Basic Text Processing**

Word tokenization

# **Text Normalization** • Every NLP task needs to do text normalization: 1. Segmenting/tokenizing words in running text 2. Normalizing word formats 3. Segmenting sentences in running text

#### **How many words?**

- I do uh main- mainly business data processing
	- Fragments, filled pauses
- Seuss's cat in the hat is different from other cats!
	- Lemma: same stem, part of speech, rough word sense
		- cat and cats = same lemma
	- **Wordform**: the full inflected surface form
		- cat and  $\text{cats} = \text{different wordforms}$

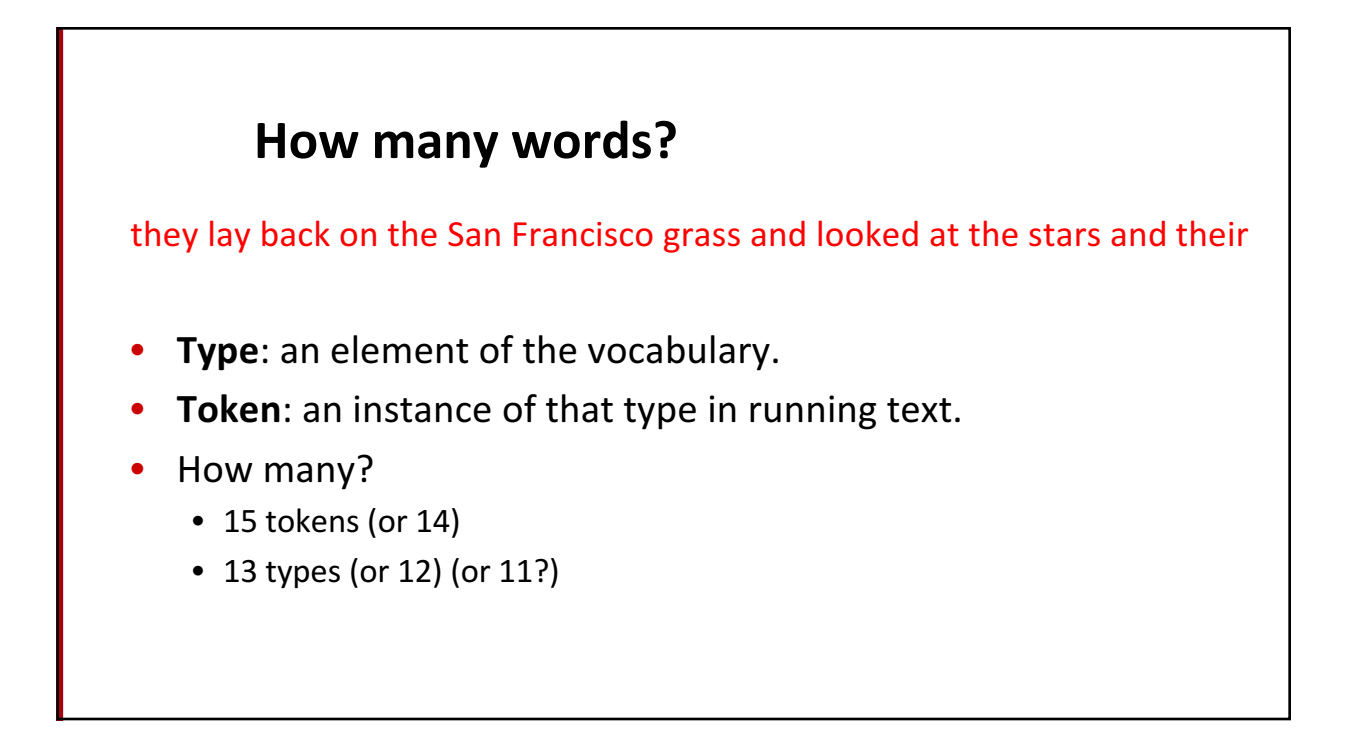

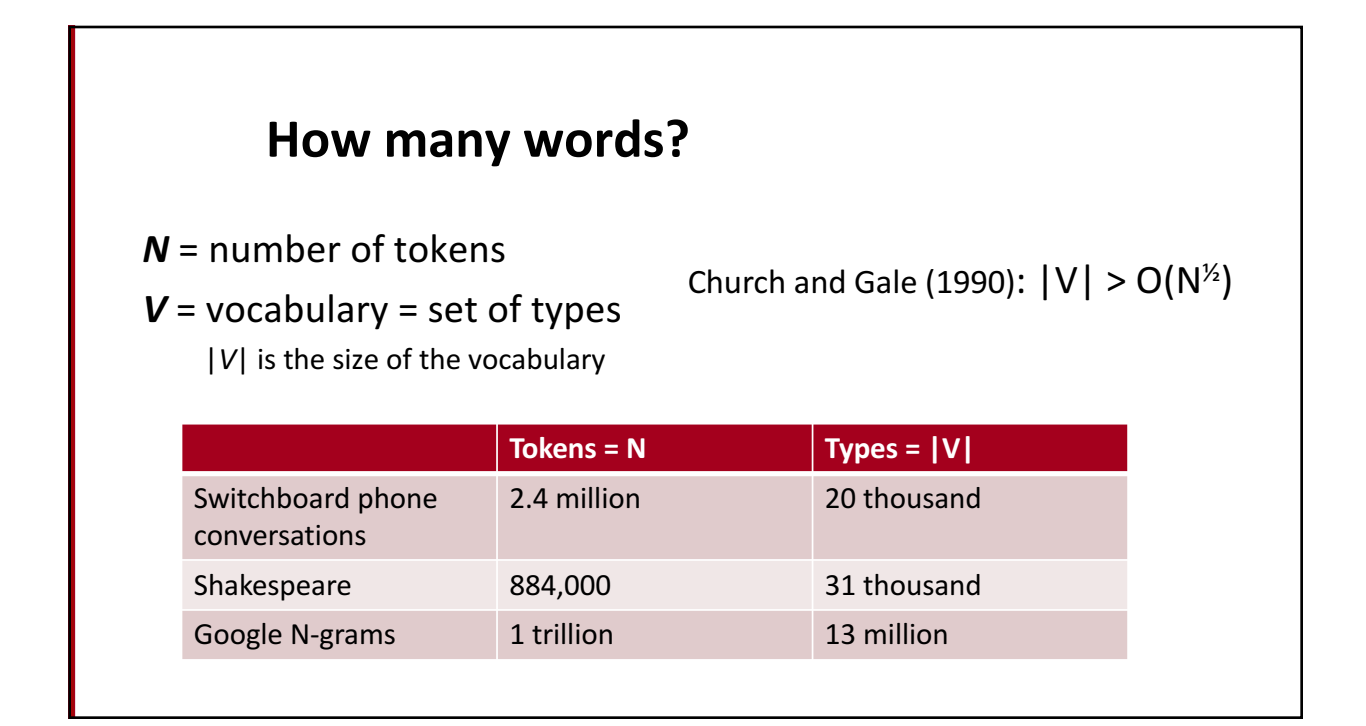

#### **Tokenization**

Normal written conventions sometimes do not reflect the "logical" organization of textual symbols. For example, some punctuation marks are written adjacent to the previous or following word, even though they are not part of it. (The details vary according to language and style guide!)

Given a string of raw text, a tokenizer adds logical boundaries between separate word/punctuation **tokens** (occurrences) not already separated by spaces:

Daniels made several appearances as C-3PO on numerous TV shows and commercials, notably on a Star Wars-themed episode of The Donny and Marie Show in 1977, Disneyland's 35th Anniversary.

 $\Rightarrow$ Daniels made several appearances as C-3PO on numerous TV shows and commercials , notably on a Star Wars - themed episode of The Donny and Marie Show in 1977 , Disneyland 's 35th Anniversary .

To a large extent, this can be automated by rules. But there are always difficult cases.

Nathan Schneider ANLP (COSC/LING-272) Lecture 2 27

19

20 Tokenization in NLTK >>> nltk.word\_tokenize("Daniels made several  $\leftrightarrow$  appearances as C-3PO on numerous TV shows and  $\rightarrow$  commercials, notably on a Star Wars-themed episode  $\rightarrow$  of The Donny and Marie Show in 1977, Disneyland's  $\leftrightarrow$  35th Anniversary.") ['Daniels', 'made', 'several', 'appearances', 'as',  $\rightarrow$  'C-3PO', 'on', 'numerous', 'TV', 'shows', 'and',  $\rightarrow$  'commercials', ',', 'notably', 'on', 'a', 'Star', → 'Wars-themed', 'episode', 'of', 'The', 'Donny',  $\leftrightarrow$  'and', 'Marie', 'Show', 'in', '1977', ',', ,! 'Disneyland', "'s", '35th', 'Anniversary', '.'] Nathan Schneider **ANLP** (COSC/LING-272) Lecture 2 28

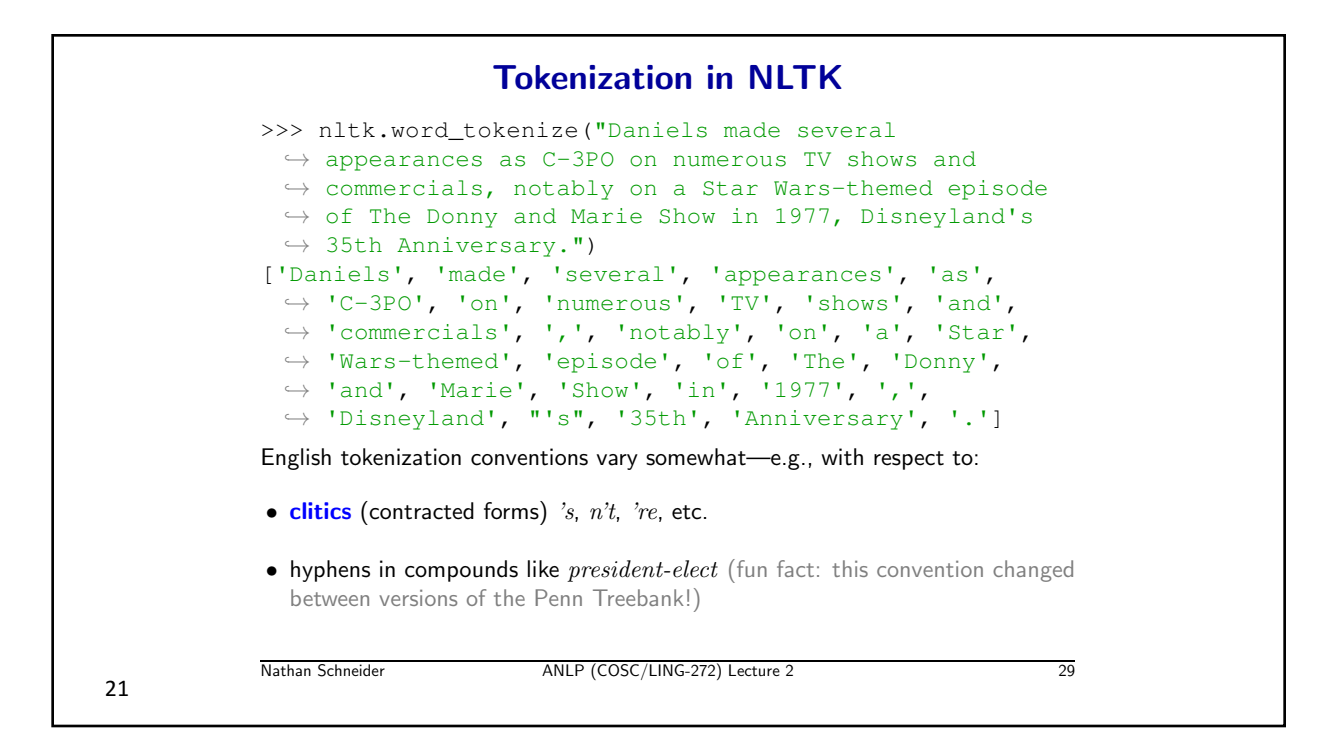

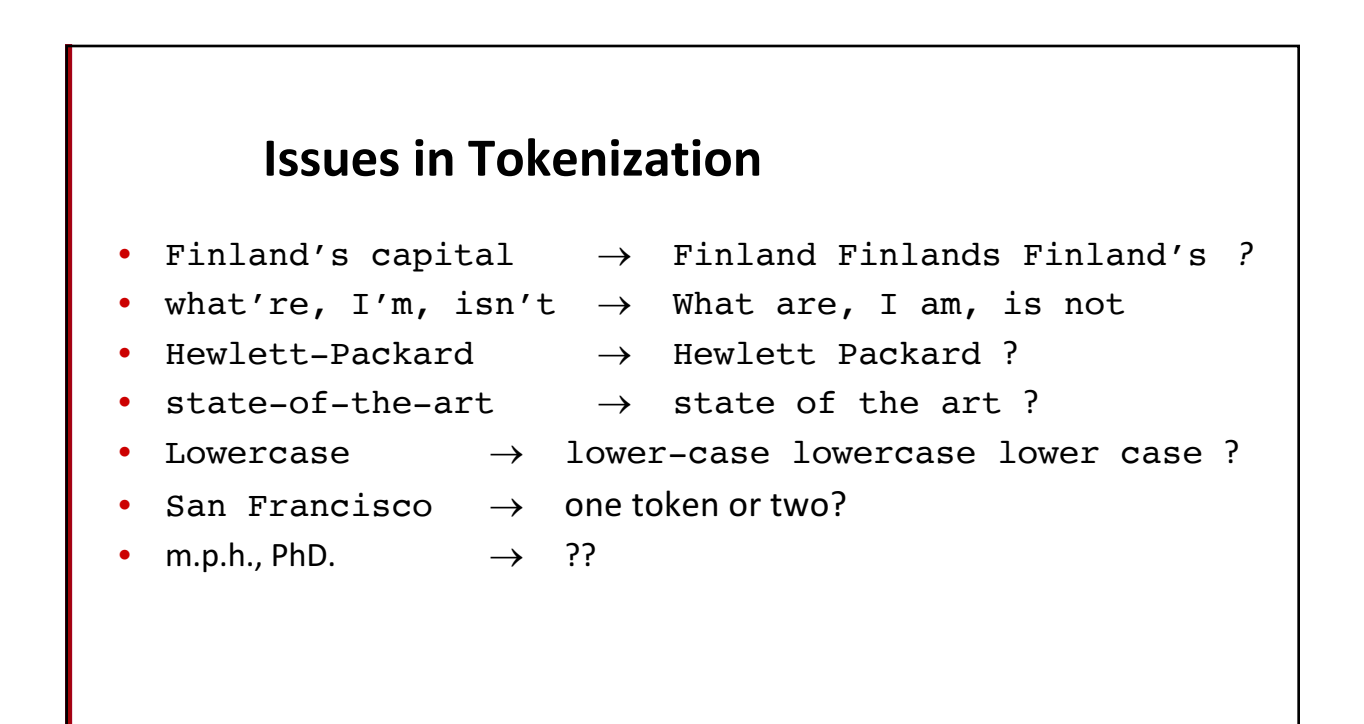

### **Tokenization: language issues**

- French
	- *L'ensemble*  $\rightarrow$  one token or two?
		- *L* ? *L'* ? *Le* ?
		- Want *l'ensemble* to match with *un ensemble*
- German noun compounds are not segmented
	- *Lebensversicherungsgesellschaftsangestellter*
	- 'life insurance company employee'
	- **German information retrieval needs compound splitter**

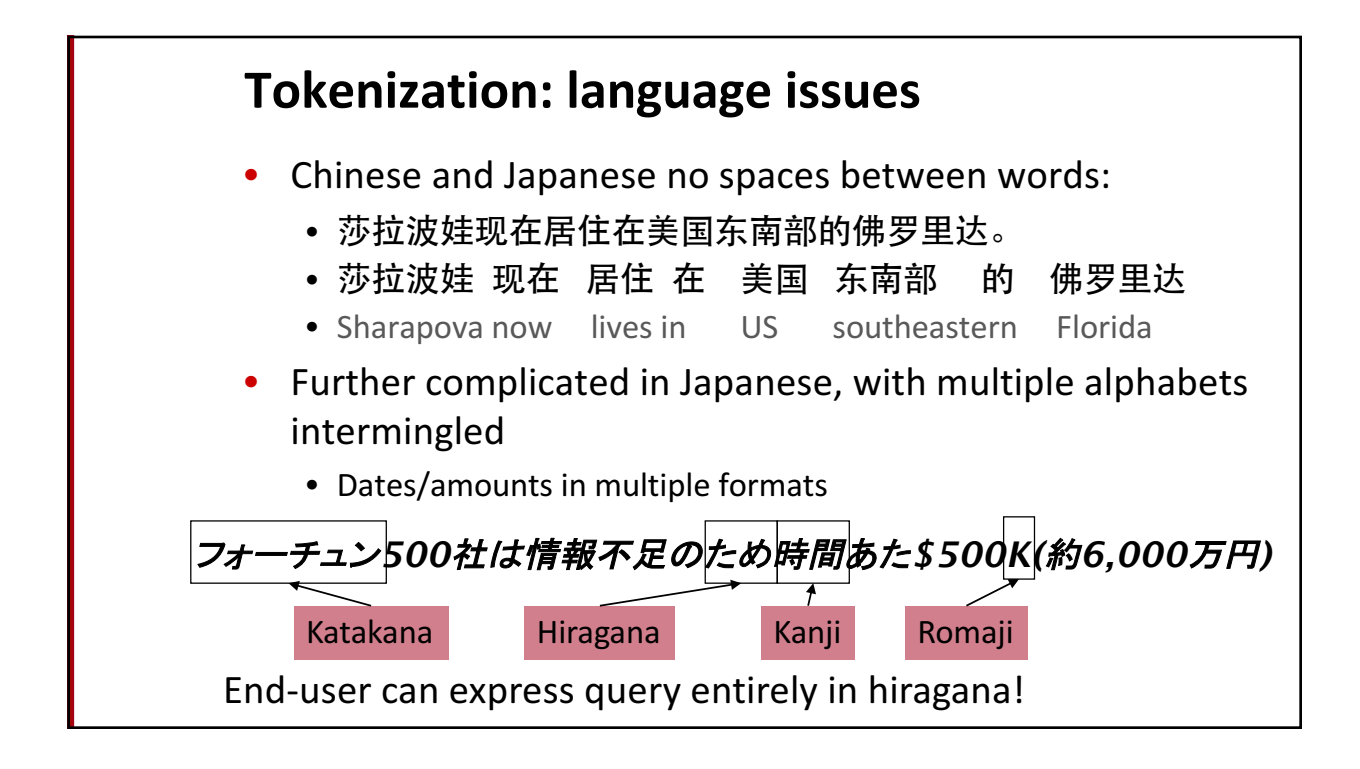

### **Word Tokenization in Chinese**

- Also called **Word Segmentation**
- Chinese words are composed of characters
	- Characters are generally 1 syllable and 1 morpheme.
	- Average word is 2.4 characters long.
- Standard baseline segmentation algorithm:
	- Maximum Matching (also called Greedy)

## **Basic Text Processing**

### Word tokenization

Word Normalization and Stemming

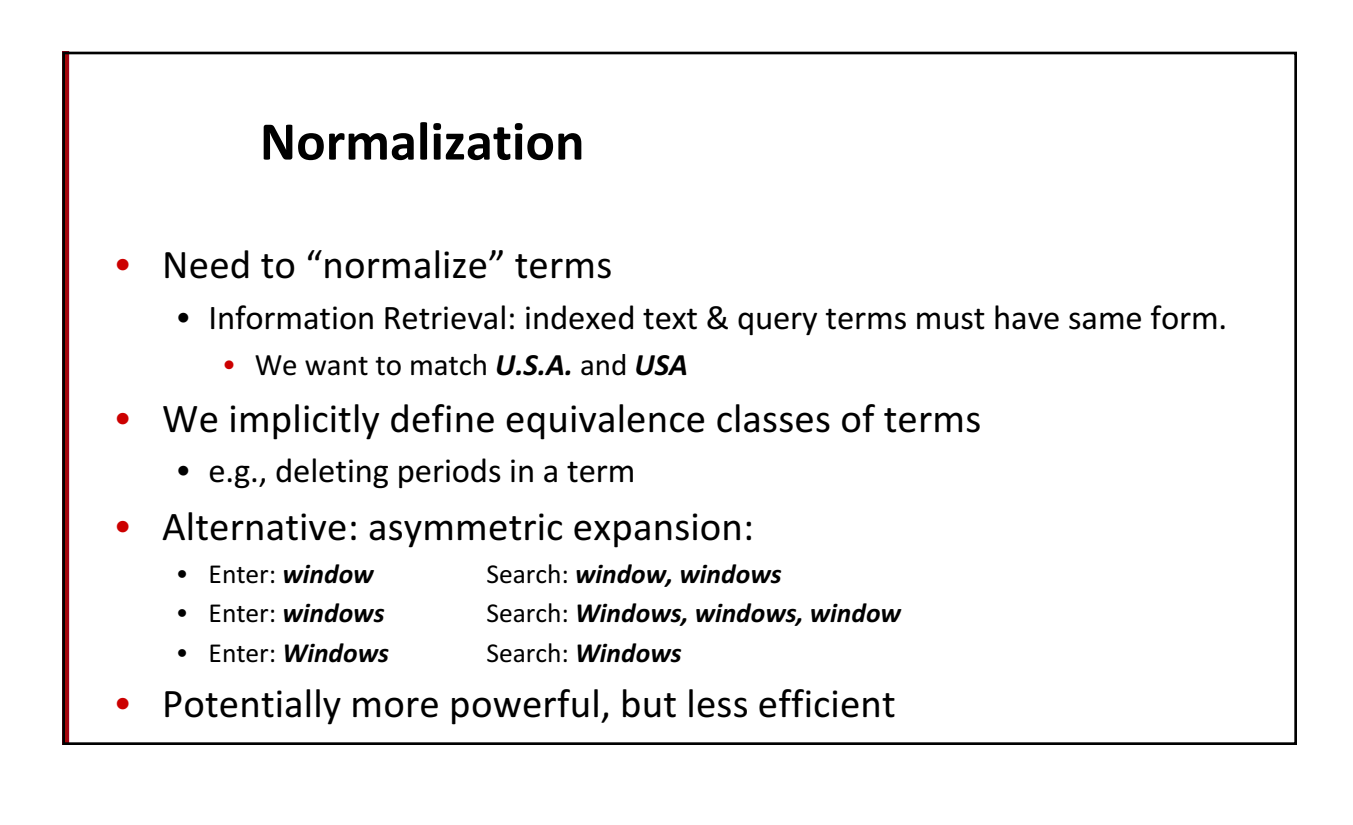

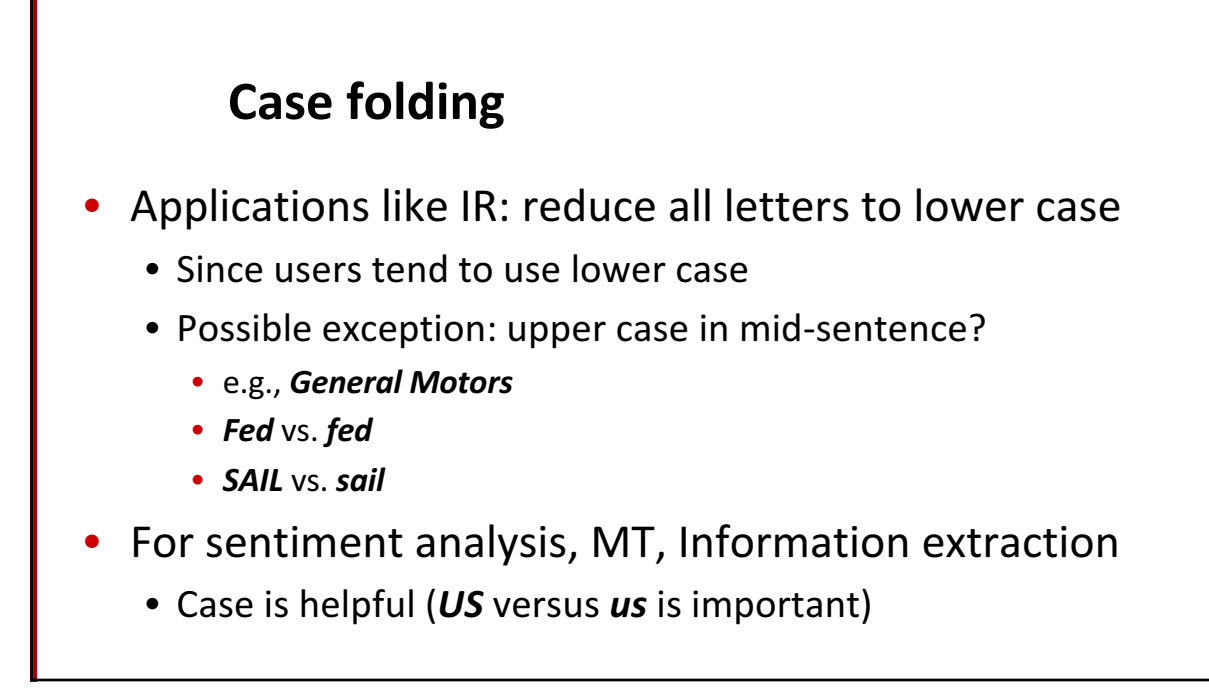

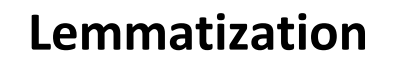

- Reduce inflections or variant forms to base form
	- *am,* are, is  $\rightarrow$  be
	- *car, cars, car's, cars'*  $\rightarrow$  *car*
- the boy's cars are different colors  $\rightarrow$  the boy car be different color
- Lemmatization: have to find correct dictionary headword form
- Machine translation
	- Spanish quiero ('I want'), quieres ('you want') same lemma as querer 'want'

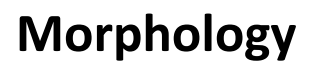

#### • **Morphemes**:

- The small meaningful units that make up words
- **Stems**: The core meaning-bearing units
- **Affixes**: Bits and pieces that adhere to stems
	- Often with grammatical functions

#### **Stemming**

- Reduce terms to their stems in information retrieval
- *Stemming* is crude chopping of affixes
	- language dependent
	- e.g., **automate(s), automatic, automation** all reduced to **automat**.

for example compressed *and compression are both accepted as equivalent to compress*.

for exampl compress and compress ar both accept as equival to compress

Word Normalization and Stemming

## **Basic Text Processing**

Sentence Segmentation and Decision Trees

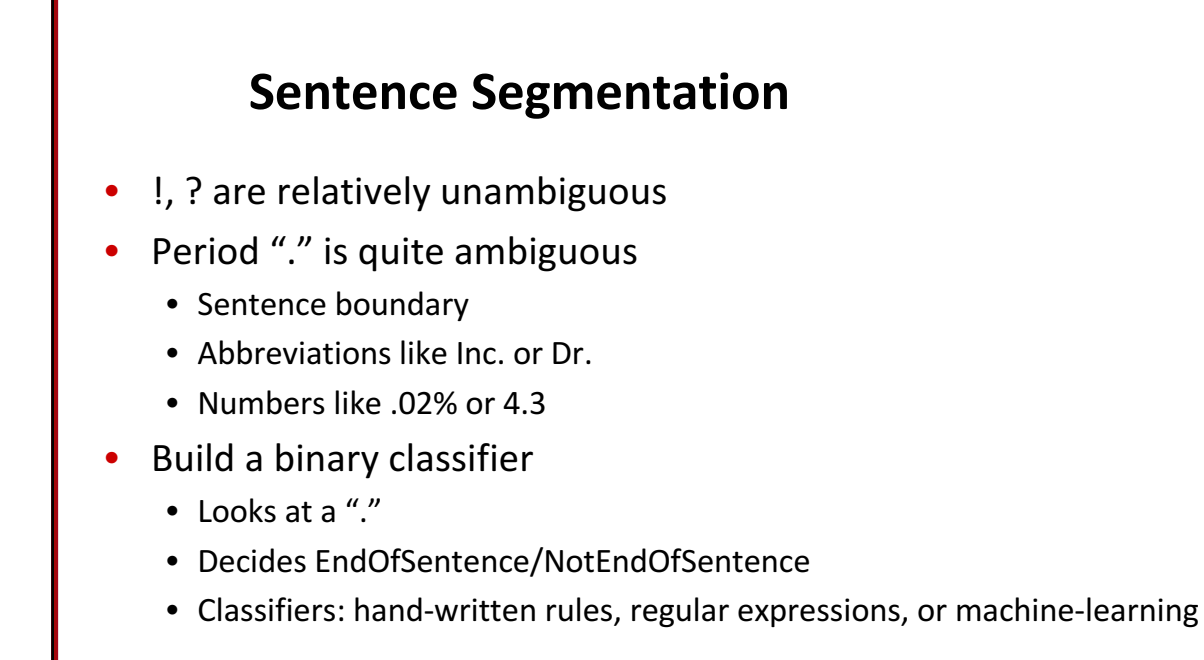

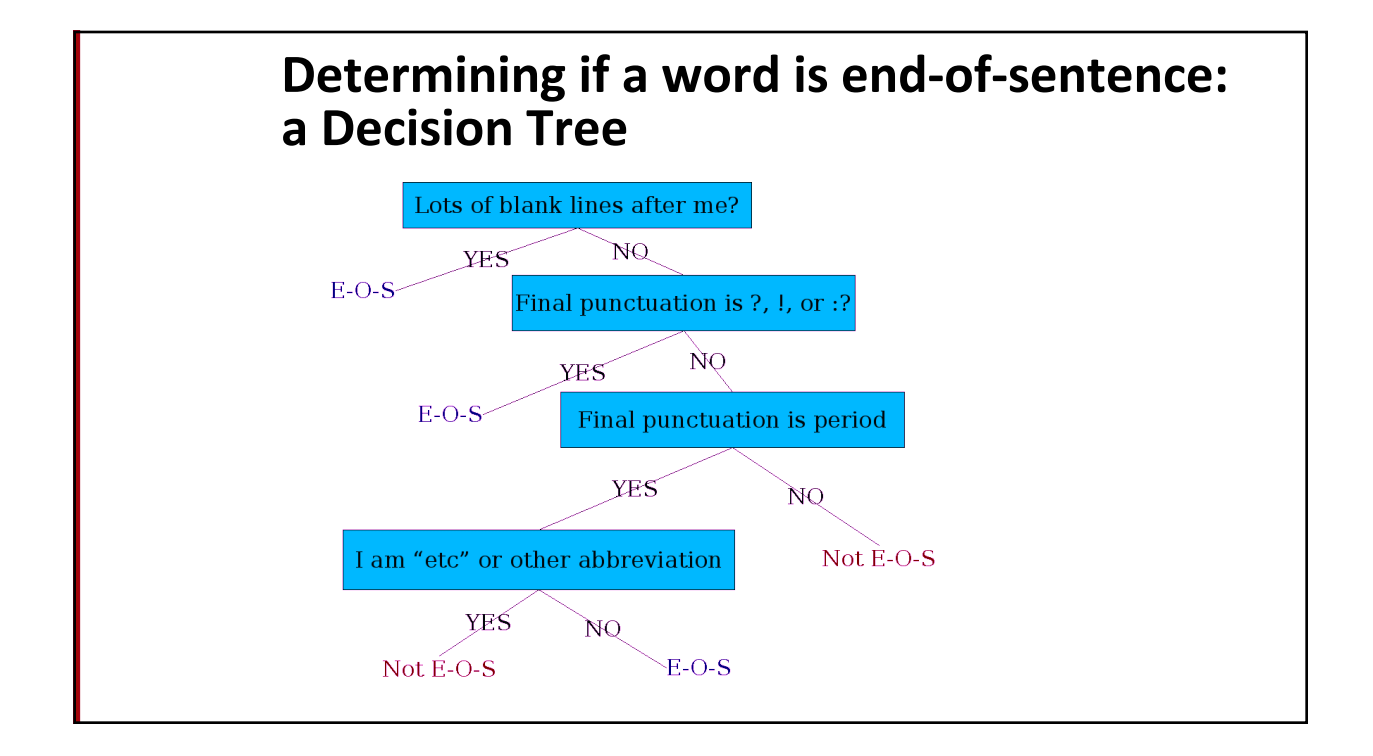

#### **More sophisticated decision tree features**

- Case of word with ".": Upper, Lower, Cap, Number
- Case of word after ".": Upper, Lower, Cap, Number
- Numeric features
	- Length of word with "."
	- Probability (word with "." occurs at end-of-s)
	- Probability(word after "." occurs at beginning-of-s)

### **Implementing Decision Trees**

- A decision tree is just an if-then-else statement
- The interesting research is choosing the features
- Setting up the structure is often too hard to do by hand
	- Hand-building only possible for very simple features, domains
		- For numeric features, it's too hard to pick each threshold
	- Instead, structure usually learned by machine learning from a training corpus

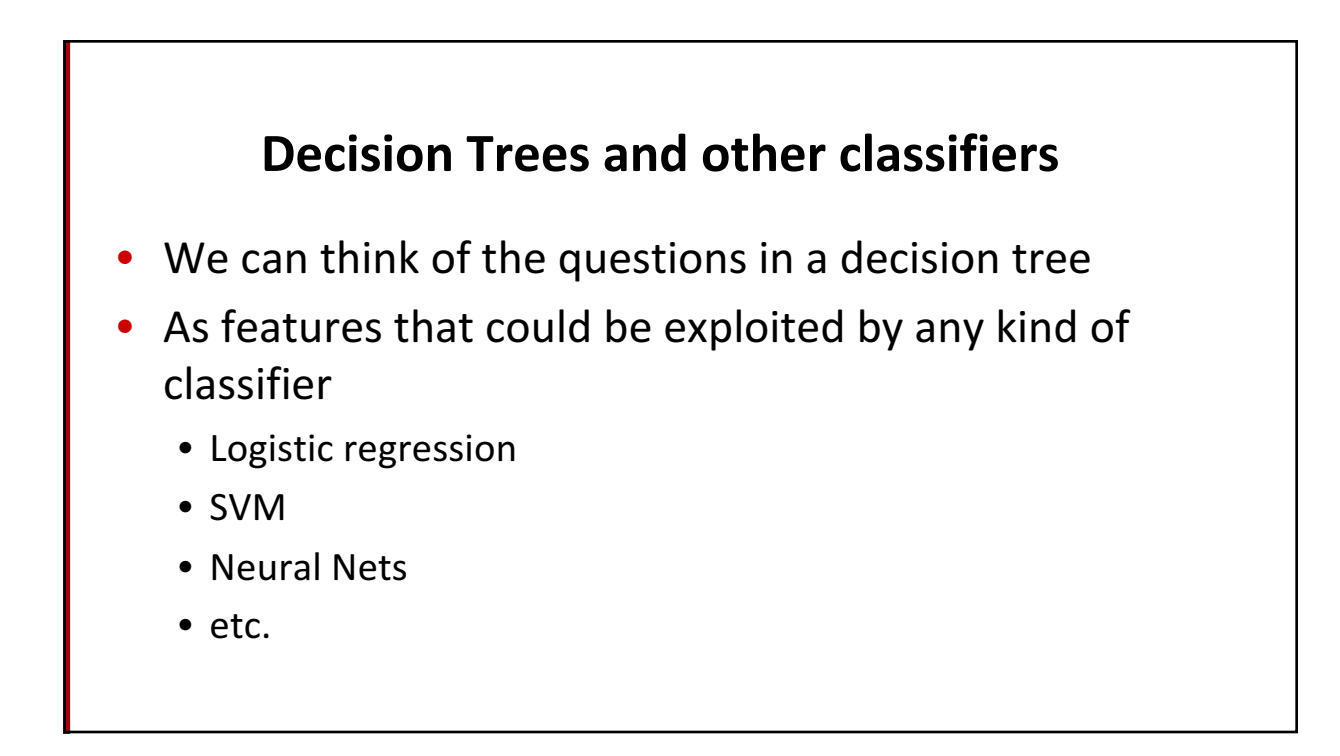

**Sentence Segmentation** and Decision Trees